# **AutoCAD Crack License Code & Keygen**

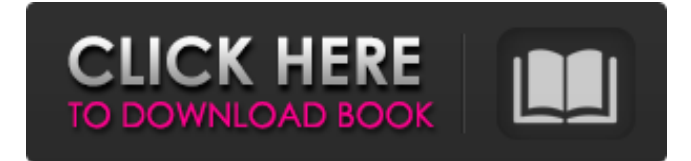

#### **AutoCAD Crack+ With Full Keygen 2022**

Using its high-quality graphics and high-speed computer networks, AutoCAD enables users to sketch, draft and create advanced engineering design drawings quickly and easily. By connecting to AutoCAD through a web browser, users can use AutoCAD wherever they have access to the internet, as long as they have an internet connection. It can be downloaded, installed, and run from any computer with an operating system and the proper drivers, with no installation required. AutoCAD was one of the first CAD applications to integrate workflows from the computer-aided manufacturing (CAM) and other specialized software into a single application. As a result, AutoCAD can draw designs that are clean and accurate, and can be transferred to manufacturing programs for further processing. With AutoCAD, users can set dimension, placement, style and other parameters on graphic entities and then use these elements as they make design changes. AutoCAD can also link to other programs to automate tasks. AutoCAD is used to design and create the drawings used to manufacture all types of components, from office machines to aircraft. It is also used in the following industries: Architecture, land surveying, construction and construction management Mining and minerals Cranes and hoists Shopping centres and transport Textiles and clothing Automotive Cinemas and entertainment Farming Petroleum, chemical and pharmaceutical Real estate AUTOCAD 2017 Review: What's New AutoCAD 2017 was released on July 11, 2017 and has been updated since its predecessor version 2016. This version has a new user interface, which is easier to use and has a cleaner look. The most significant changes in AutoCAD 2017 revolve around its functions. The application has been enhanced by some important functional updates including the addition of new features, enhancements and new functions. With AutoCAD 2017 release, users can produce 3D drawings using just an AutoCAD drawing. Also, users can view 3D drawings using AutoCAD as well as other third-party applications. AutoCAD 2017 Review: Design Features Improved User Interface One of the most significant changes in AutoCAD 2017 is its updated user interface. The new user interface is easier to use and has a cleaner look. Users can now easily navigate through the entire application using the menus and icons that are displayed. It can be loaded

#### **AutoCAD X64**

2D CAD-based tools All CAD-based products are required to comply with the BIMx Standards in order to be connected to the AutoCAD Cracked Version system, these standards are set by the BIMx program and are used to define building information models. A number of AutoCAD tooling products, such as Engineering Center, Estimator, MEPVision, CADsoft Structural CAE, CAMsoft Structural CAE, Geometric CAE, and X-TRAC Software, offer CAD-based tools. App tools AutoCAD RT includes a suite of products (listed in Table 1) that provide additional functionality. In addition, the following third party tools can be integrated into AutoCAD: Graphical Designers: Inkscape, FreeCAD, XMind, Axon, Kiviat 3D scanners: Spektrum, HTC, JVC, D-Link IntelliCAD An IntelliCAD extension is AutoCAD's object-based, extensible design environment that is open source and which was introduced in AutoCAD 2014. See also Comparison of CAD editors for CAE Feature chart Comparison of CAD editors List of 3D CAD editors List of CAD software List of 2D CAD editors References External links Category:Computer-aided design software for Windows Category:Computer-aided design software Category:Raster graphics

editors Category:Discontinued software Category:Invented in 1990 Category:Autodesk brands Category:1987 software Category:1987 establishments in the United States Category:Software that uses QtThree rounds into the new season, the Atlanta Braves have already seen a new ace emerge from their farm system, established an entirely new bullpen and drafted a burgeoning defensive center fielder, seemingly none of which were in the club's plans for 2014. So how much stock can you put into a one-year snapshot of a team still starting spring training? Maybe not much. But no team in baseball has been so consistently fun to watch in the early going. It might be due in part to expectations and perhaps a general recognition that the Braves could take a step forward. What's the alternative, to stay where they are for the next five months and then fall off a cliff? Still, if the Braves stay on the upswing, it's not too early to think about their MVP a1d647c40b

### **AutoCAD Serial Number Full Torrent Free 2022 [New]**

Right click on Autocad > configure Click on the add button and type your passw. ( For the first time, you will have to login and run this app. Click on the "generate" button at the top left to receive your keygen. "Turn Back the Page" takes its name from the title of the tenth track on Hayley Williams' solo debut, as well as the work of David Bowie. Frontwoman Hayley told NME she was a fan of Bowie's work and was also an admirer of her fellow pop star, Marilyn Manson. "I'm such a huge Bowie fan," she said. "It's funny, I just saw a documentary about him the other day, which was really cool because he had such a long, complicated life. He was really interesting and I really like his music, too. I love 'Rebel Rebel', 'Ashes To Ashes' and 'Young Americans' as well. I like his production, I like his collaborations – when he worked with Lou Reed, it was really cool, and I love 'Ziggy Stardust' and 'Let's Dance'. I've just got to a point in my life where I really appreciate him now, and I'm not sure why I didn't before. Maybe it's because I like to immerse myself in dark, psychedelic stuff. I'm a big fan of the Kinks, and that whole era was really interesting." Hayley also cited Mötley Crüe, Poison and the late Judas Priest frontman Rob Halford as people she enjoys. "He used to be on [the UK TV show] 'Who Dares Wins' with Phil Tufnell and Alan Whicker, and he's just got this really intense stare and he's very intimidating. He's really passionate about his metal, he's got this very spiky beard. I just really like to watch him onstage, and I really respect him. I've always been a Judas Priest fan." Hayley has just released her first solo single, 'She Wasn't There', and has been touring with her band The Deathcamp

Dolls.define("dojox/gauges/IndicatorIndicatable",["dojo/\_base/declare","./indicatorBase","./IndicatorIndic

### **What's New In?**

Markup Import and Markup Assist with feedback Markup assist is available in the new Layers panel. This panel works in the same way as the Panels panel, and will be available in 2020 for Autodesk® AutoCAD® 2019. (video: 2:45 min.) Access to the Markups panel from the new Layers panel Next and Previous Markups: Ribbon the printout of your design without leaving the drawing window. Just drag the paper into your design drawing area and ribbon automatically appears with a new Markups panel. (video: 2:19 min.) Ribbon for marking up paper Next and Previous Markups from the new Markups panel You can now move the ribbon up or down within your drawing area. (video: 1:47 min.) Ribbon for marking up paper moving up or down Assign Markups from the ribbon: Assign a markups automatically to all newly imported parts and layers. (video: 2:29 min.) Assign markups automatically to imported parts Re-use the markups that you have already created by assigning them to layers. (video: 1:57 min.) Re-use markups by assigning them to layers Reorder Markups: Choose the order in which you want to apply markups, from top to bottom or left to right. (video: 1:46 min.) Choose the order in which to apply marks Flexible Calculation Limits: Prevent drawing errors caused by long evaluation times. (video: 1:52 min.) Prevent drawing errors caused by long calculation times Global and Local Settings: Set the default location of the IMM Markups panel. (video: 2:22 min.) Set the default location of IMM Markups panel When AutoCAD imports data from Excel or other applications, it can import markups from other sheets as well as sheets that are already open in the drawing. (video: 1:29 min.) Import markups from sheets other than those currently open Create a Snapshot for a View: With Snapshots, you can now snapshot entire drawings, sublayers or models. (video: 1:42 min.) Create a Snapshot for a View

## **System Requirements:**

For best experience, we recommend at least one of the following hardware devices: NVIDIA GeForce GTX1060, RTX2060, RTX2070 or RTX2080 Graphics Card (max GPU Memory: 8GB GDDR6) A Ryzen 3 or Ryzen 5 Processor (1-2 cores) 8GB RAM Windows 10, Windows 7 or Windows 8/8.1 64-bit Additional Notes: To unlock the free features of UE4 Pro, please purchase the full version of UE4 Pro for an additional \$59.99 USD